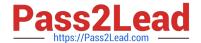

# **VCS-279**<sup>Q&As</sup>

Administration of Veritas NetBackup 8.1.2 and NetBackup Appliances 3.1.2

## Pass Veritas VCS-279 Exam with 100% Guarantee

Free Download Real Questions & Answers **PDF** and **VCE** file from:

https://www.pass2lead.com/vcs-279.html

100% Passing Guarantee 100% Money Back Assurance

Following Questions and Answers are all new published by Veritas
Official Exam Center

- Instant Download After Purchase
- 100% Money Back Guarantee
- 365 Days Free Update
- 800,000+ Satisfied Customers

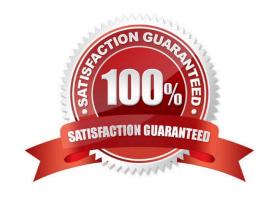

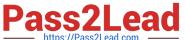

#### **QUESTION 1**

An administrator navigates to NetBackup Management > Catalog, and selects Action: Import. After clicking

the Search Now button, the following message appears:

INF - Found no images matching the selection criteria that were ready for phase 2 import.

Which step must the administrator perform in order to get search results?

A. increase the "Catalog cleanup wait time" in the Clean-up host property

B. run the "Recover the catalogs" wizard

C. enable Catalog > Override default priority, and increase the Job Priority value

D. run the Initiate Import command in the Catalog > Action menu

Correct Answer: D

#### **QUESTION 2**

Which command is used by VxUpdate to upgrade clients?

A. vmupdate

B. nbrepo

C. nbinstallcmd

D. nbhostmamt

Correct Answer: C

#### **QUESTION 3**

An administrator has a master server named master1. When the administrator runs the bpcIntcmd -pn command on the client, the administrator receives the following output:

bpcIntcmd -pn expecting response from master2 client 01.domain.com client 01 192.168.0.30 3815 What is a possible cause for this output?

A. The host file needs to be changed on the master server.

B. The client has lost connectivity to the master server.

C. The SAN connection to the master server needs to be configured.

D. The bp.conf of the client needs to be updated.

Correct Answer: B

### https://www.pass2lead.com/vcs-279.html

2024 Latest pass2lead VCS-279 PDF and VCE dumps Download

#### **QUESTION 4**

Which feature is enabled after adding a master server to the Trusted Master Servers tab?

- A. backup of clients in other master server domains
- B. remote console to another master server
- C. targeted Auto Image Replication
- D. remote catalog backups

Correct Answer: C

#### **QUESTION 5**

An administrator has a Synthetic backup that fails with a status code 1, and the error message:

No images were found to synthesize (607)

Which steps should the administrator take to determine why the backup failed?

- A. check the policy backup selection list
- B. check the schedule\\'s Storage Unit for compatibility
- C. check the policy schedules
- D. check the client attributes in Host Properties

Correct Answer: C

VCS-279 PDF Dumps

VCS-279 Study Guide VCS-279 Exam Questions